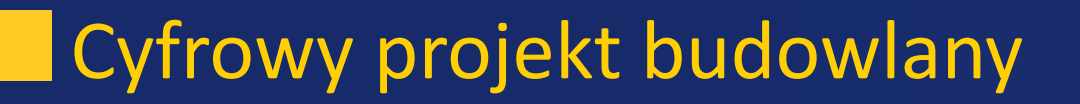

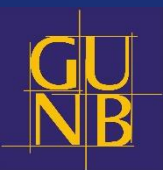

# Schemat postępowania w organach AAB z cyfrowym projektem budowlanym

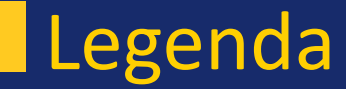

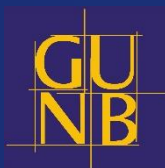

Kancelaria ogólna urzędu

Naczelnik wydziału / kierownik referatu

Pracownik

Kancelaria wydziału / upoważniony pracownik

### Od wniosku do decyzji – kompletny wniosek

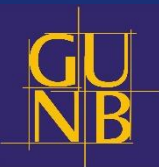

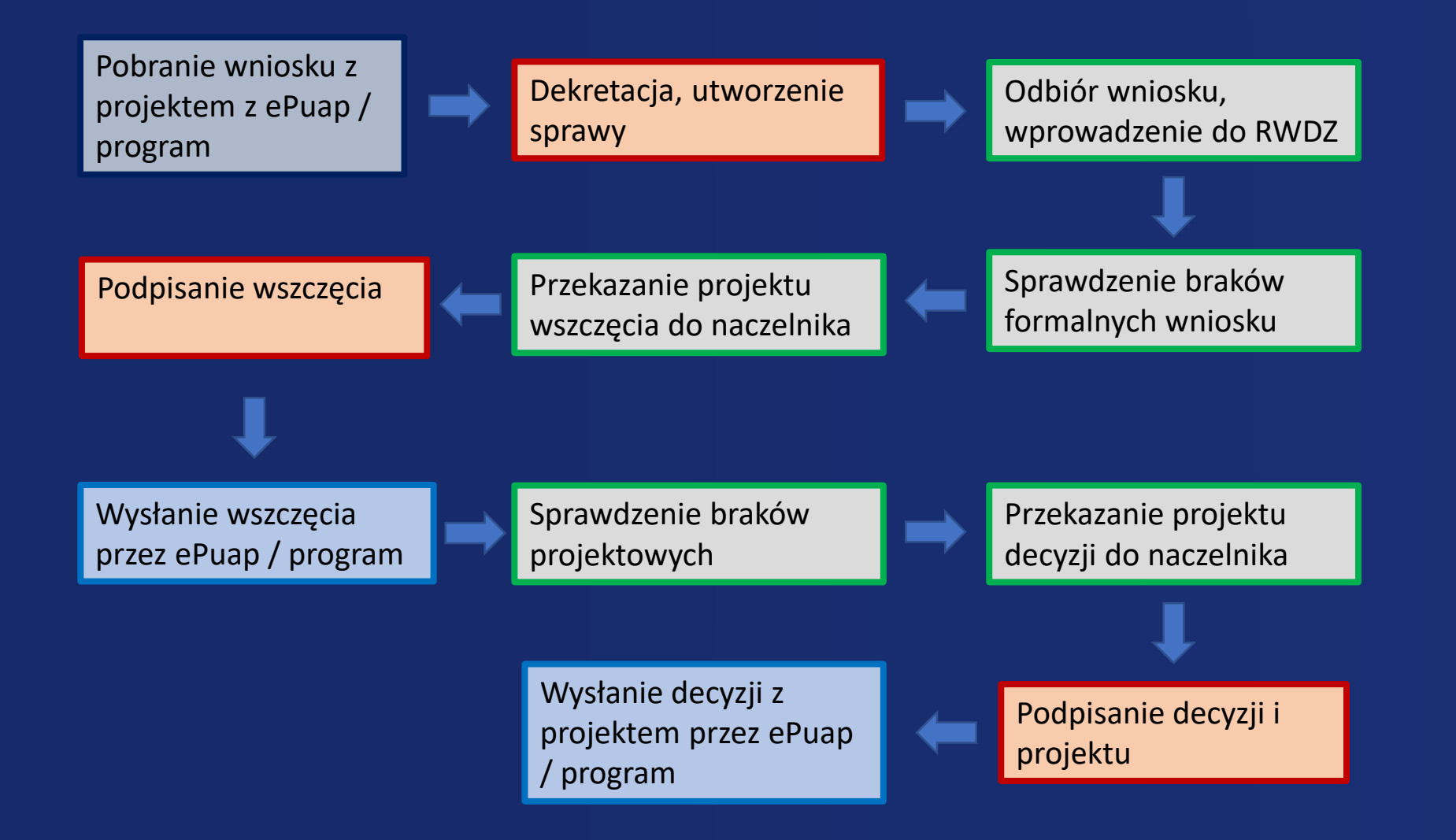

#### Dodatkowe kroki – niekompletny wniosek - wezwanie

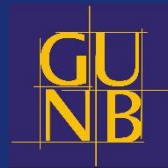

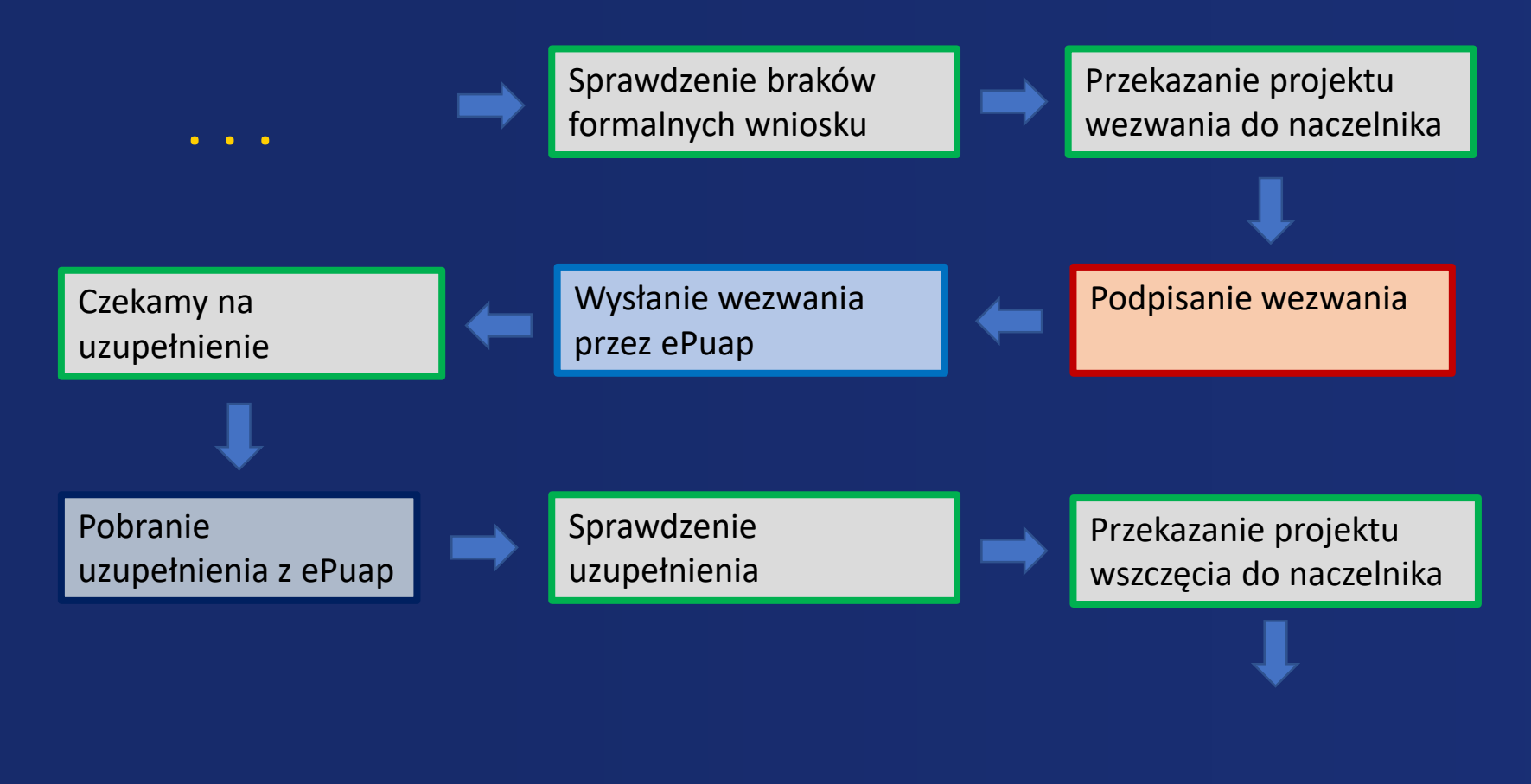

## Dodatkowe kroki – niekompletny wniosek - postanowienie

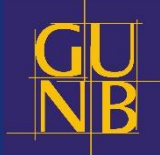

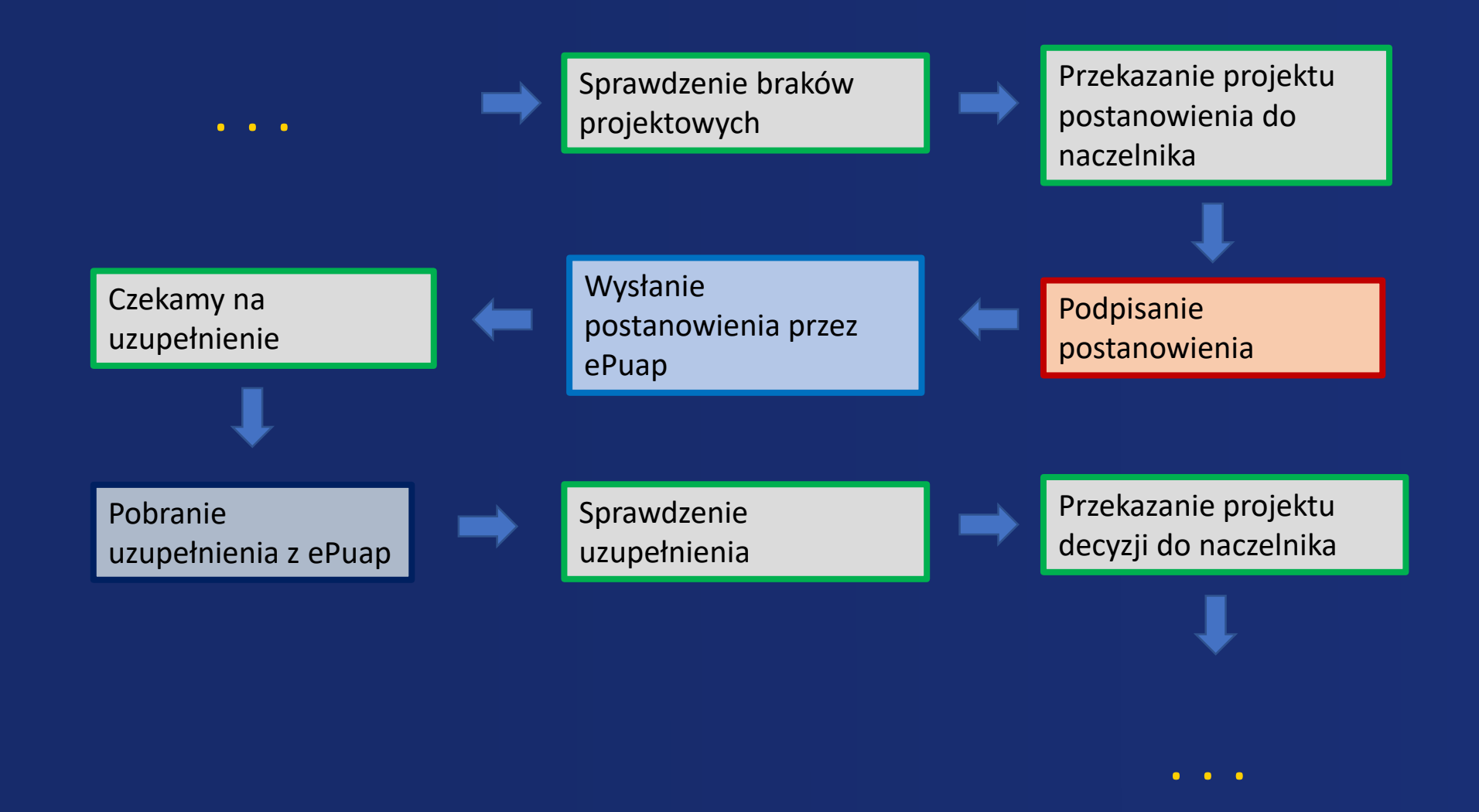

#### Brak systemu do obiegu elektronicznej dokumentacji

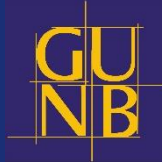

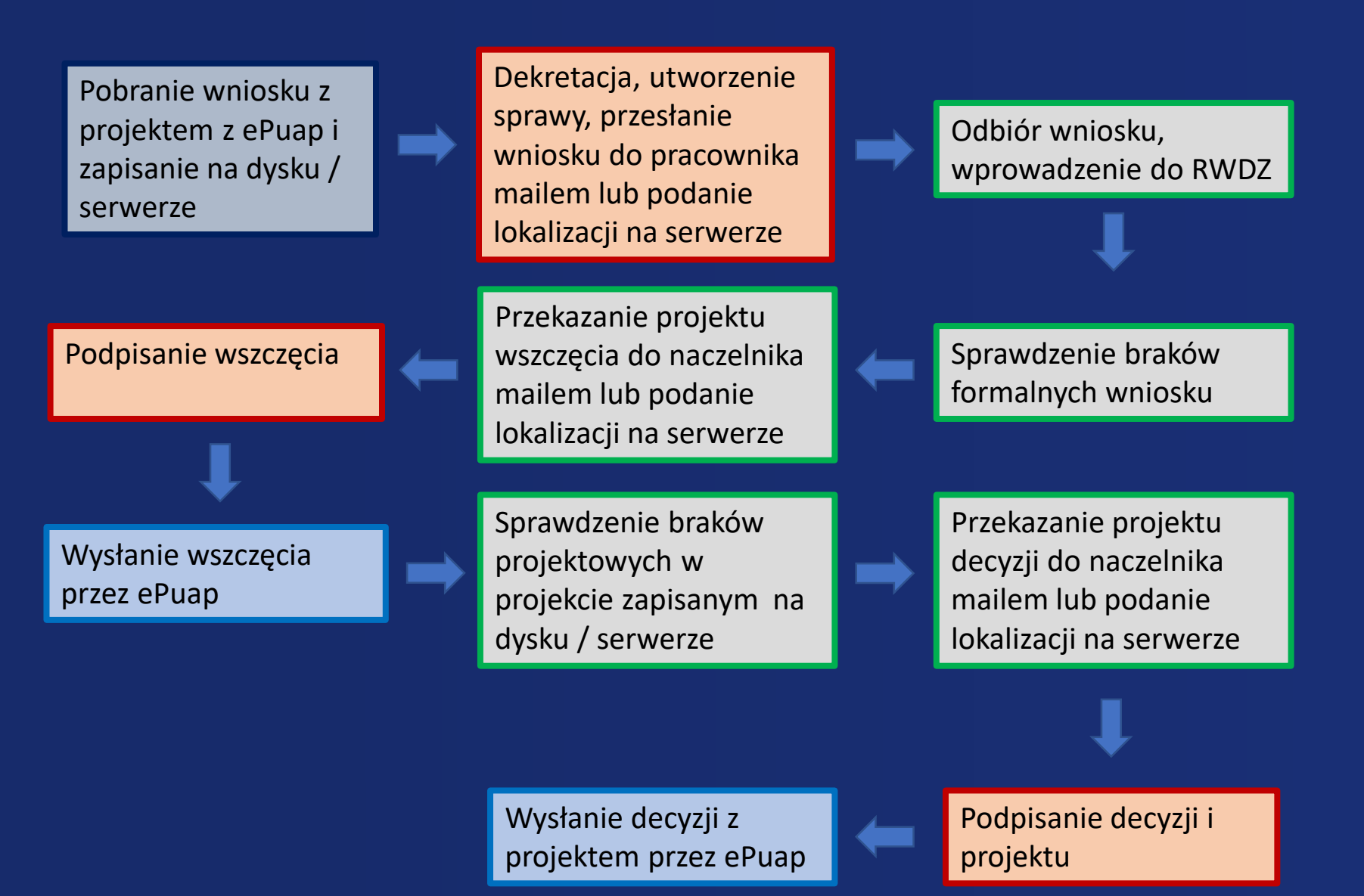